flfligʻidʻʻlgʻidʻʻlgʻidʻʻlgʻidʻlgʻidʻlgʻidʻlgʻidʻlgʻidʻlgʻidʻlgʻidʻlgʻidʻlgʻidʻlgʻidʻlgʻidʻlgʻidʻlgʻidʻlgʻidʻlgʻidʻ أقدم لكم مجموعة قیمة من الاسئلة في الامتحانات الرخصة الدولیة لقیادة الحاسوب ICDL شعبة IT وأجو أن تنال إعجابكم وھذه الكتاب لیس مجاني قمة الكتاب ھو التبرع بقمة واحد دینار على الاقل لاي مؤسسة خیریة أو مسجد قریب منك

• الاسم . محمد حمد أسویري

śŚŤƨƫřƞƫŒƯƲƗšŚƯƺƬƘƯ

- المؤھلات. دبلوم عالى في مجال تقنیات وبرمجة الحاسوب
	- متحصل على الشھادة الدولیة لقادة الحاسوب ICDL
		- الاقامة لیبیا بنغازي
			- الوظیفة. مدرس حاسوب
		- ھاتف رقم 0925117903

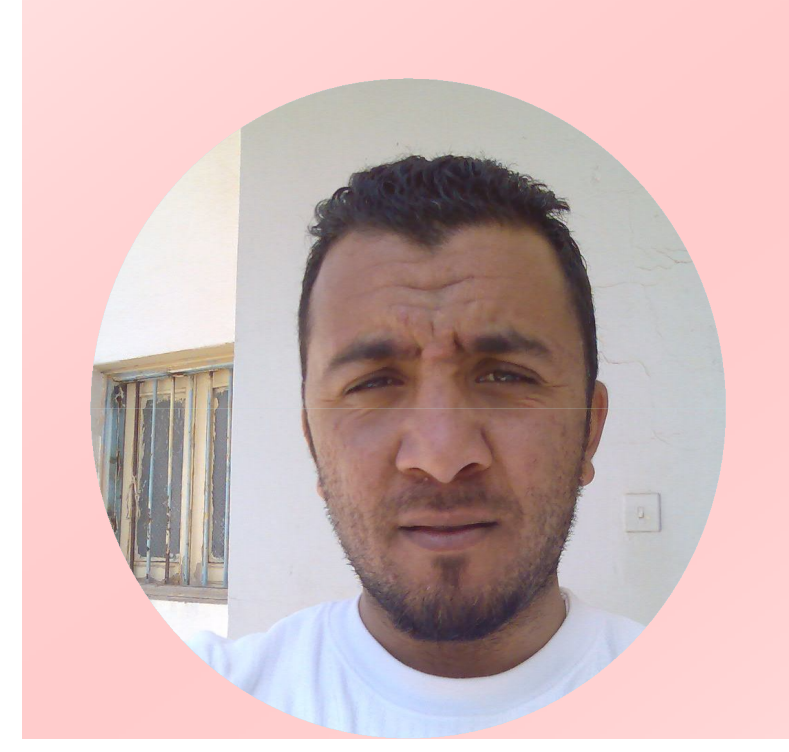

### **السؤال الأول:**

**- ما الترتیب الصحیح لسعة الذاكرة للأجھزة التالیة بدءاً من الأصغر؟ حاسوب رئیسي، حاسوب شخصي والمساعد الرقمي الشخصي (PDA(. المساعد الرقمي الشخصي(PDA(، حاسوب شخصي، حاسوب رئیسي. حاسوب شخصي، حاسوب رئیسي ، المساعد الرقمي الشخصي (PDA(. حاسوب رئیسي، المساعد الرقمي الشخصي (PDA(، حاسوب شخصي .**

- **السؤال الثاني:**
- **الاسم العام للأجھزة المتصلة بوحدة المعالجة المركزیة ویتحكم بھا المعالج :** 
	- **لوحات مفاتیح .**
		- **.RAM**
		- **الشاشات.**
	- **الملحقات أول (الطرفیات ).**

 **السؤال الثالث :** 

**- أي العوامل التالیة لھا أكبر تأثیر في تحسین أداء الكمبیوتر الذي یعمل ببطء عند تشغیل بعض التطبیقات؟**

 **إضافة قرص مضغوط.** 

 **زیادة حجم الشاشة .**

 **إضافة المزید من الذاكر RAM.**

 **وضع شاشة توقف.**

### **السؤال الرابع:**

**- تقاس سرعة وحدة المعالجة المركزیة ب :** 

 **بت فالثانیة .**

 **میجاھرتز** 

 **كیلوبایت.** 

 **باود.**

### **السؤال الخامس:**

- **ما نوع ذاكرة التخزین المستخدمة عند الحاجة إلى تخزین بیانات بشكل دائم؟**
	- **.ROM**
	- **.RAM**
	- **الذاكرة الأساسیة.**

**.CPU**

- **السؤال السادس :**
- **كم بت یوجد في البایت الواحد؟**

**2**

**8**

16  $\Box$ 

**1024** 

**السؤال السابع:** 

**- أي من وسائط التخزین التالیة یمتلك أكبر سعة تخزینیة؟ القرص المضغوط. القرص المدمج.**

 **قرص صلب 2جیجابایت .** 

**.DVD**

#### **السؤال الثامن:**

**- أي مما یلي یستدعي تھیئة القرص؟ لحمایة البیانات في القرص . حمایة القرص من السرقة. البحث عن الملفات في القرص . تحضیر القرص لتخزین الملفات .**

## **السؤال التاسع:**

# **- أي من البرامج التالیة ضروري لاستخدام الحاسوب الشخصي؟**

 **قاعدة البیانات .**

 **جدول البیانات .** 

 **معالج النصوص.**

 **نظام التشغیل.** 

- **السؤال العاشر :**
- **ما وظیفة نظام التشغیل الأساسیة؟**

 **عمل التقاریر و الرسائل وجداول البیانات . التحكم في عملیات الحاسب . التحكم في انتقال البیانات من وإلى وحدة المعالجة المركزیة .**

 **إعداد نسخة احتیاطیة لملفات الحاسب .** 

## **السؤال الحادي عشر:**

# **- أي من السجلات التالیة قد تحتوي على بیانات شخصیة؟**

 **قائمة بالمواد التي یتم تدریسھا في الكلیة . قائمة بالكتب الموجودة في المكتبة .**

 **قائمة باستخدامات الحاسوب في المحال التجاریة .**

 **قائمة بیانات الموظفین العاملین في الشركة .**

**السؤال الثاني عشر:**

**- یتحقق الإبحار في واجھة المستخدم الرسومیة باستخدام؟**

 **الماسح الضوئي.**

 **الفأرة.** 

 **الشاشة.**

 **الطابعة.**

**السؤال الثالث عشر:** 

**- ما أول مراحل تصمیم وتنفیذ برنامج جدید؟**

 **تخطیط اختبار النظام .**

 **تصمیم ملفات النظام.** 

 **رسم بیاني لتدفق البیانات .**

 **اجراء تحلیل المتطلبات .**

**السؤال الرابع عشر:**

**- توصیل أجھزة الحواسیب معاً في الشبكة یعني:**

 **استطاعة المستخدم المشاركة في الملفات والموارد و الطابعات .**

- **عدم الحاجة لاستخدام الطابعات .**
- **عدم الحاجة للرسائل الإلكترونیة .**

 **أن تصبح أجھزة الحواسیب أكثر أمناً واستقراراً وأسھل في الاستخدام .**

**السؤال الخامس عشر:**

# **- كیف یمكن إیصال مجموعة من اجھزة الحواسیب لشركة تنتشر مكاتبھا على مساحة واسعة جغرافیاً؟**

 **عن طریق مجموعات العمل.** 

 **عن طریق الشبكة المحلیة LAN.**

 **عن طریق الشبكة واسعة النطاق WAN.**

 **عن طریق مجموعات المستخدمین .**

**السؤال السادس عشر:**

**- أي من الخیارات التالیة أفضل وصف للشبكة الخارجیة؟:**

 **الشبكة الخارجیة ھي مجموعة شبكات من الحواسیب ممتدة حول أرجاء العالم ومتصلة مع بعضھا.**

 **شبكة خاصة من الحواسیب لشركة تتضمن مستخدمین محددین من خارج الشركة.**

 **الشبكة الخارجیة ھي شبكة مصممة لمعالجة معلومات الشركة.**

 **ھي مؤسسة تقوم بتوفیر خدمة الشبكة العنكبیة للأفراد وشركات الأعما ل.**

- **السؤال السابع عشر:**
- **یرمز ب ADSL إلى :**
- **خط الاشتراك الرقمي غیر المتماثل.**
- **خط الاشتراك الرقمي غیر التزامني .**
	- **الخط الرقمي المحاكي للنظیر .**
	- **جھاز الخط المماثل غیر المتناسق .**

**السؤال الثامن عشر:**

**- أي المھام التالیة لا یستطیع الحاسوب أداءھا؟** 

 **تنسیق الملفات.** 

 **تألیف المقالات الصحفیة .**

 **تحریر الصور.** 

 **العملیات الحسابیة .**

**السؤال التاسع عشر:**

**- في أي المنشآت التالیة یستخدم نظام تسجیل المركبات؟**

 **في المدارس.**

 **في إدارة المرور.**

 **في المستشفیات.**

 **في المكتبات.**

### **السؤال العشرون:**

- **أي الملفات التالیة یمكن إرسالھ بالبرید الآلي؟** 
	- **مستندات معالجة الكلمات فقط .**
		- **جداول البیانات فقط .**
		- **لایمكن إرسال أي ملف.**
			- **أي نوع من الملفات.**

**السؤال الحادي والعشرون:** 

**- تحتاج لشراء البضائع عن طریق الشبكة العنكبیة إلى :** 

 **حاسب متصل بالماسح الضوئي .**

 **حاسب متصل بالطابعة .**

 **حاسب متصل بالشبكة العنكبیة.**

 **حاسب متصل بجھاز DVD.**

**السؤال الثاني والعشرون:**

**- عند شراء السلع عن طریق الشبكة العنكبیة، أي من الخیارات التالیة یعتبر صحیحا:ً** 

> **یمكنك مقابلة البائع شخصیا.ً یمكنك مقارنة أسعار السلع لباعة آخرین. یمكنك حمل السلع بنفسك. یمكنك إعادة السلع بعد شرائھا.**

- **السؤال الثالث والعشرون:**
- **أي مما یلي مثال لبیئة عمل جیدة؟**

 **حواسیب متراصة جداً مع بعضھا لجعل مساحة المكتب أكثر إفادة . مكتب یحصل فیھ الموظفون على مقاعد غیر قابلة للضبط . مكتب مصمم على أساس بیئة العمل الصحیة. عدم أخذ ظروف الإضاءة ومواضیع الحواسیب بعین الاعتبار .**

**السؤال الرابع والعشرون:**

**- أي مما یلي یمكن أن یمنع الإجھاد المتكرر والإجھاد البصري؟**

 **قضاء فترات راحة منتظمة بعیداً عن الحاسوب . الوضع الصحیح للشاشة. استخدام أدوات تحكم في سطوع / تباین الشاشة قابلة للضبط . استخدام كرسي قابل للضبط .** 

**السؤال الخامس والعشرون:** 

**- أكمل العبارة الآتیة: اتفاقیة رخصة المستخدم ھي رخصة ملحقة بالبرنامج ل:**

> **حمایة الحاسب من جمیع أنواع الفیروسات المعروفة . تقیید المستخدم قانونیاً في عقد الموزَع . حمایة محركات الشبكة والبیانات في الشركة . إلزام المستخدم قانونیاً بأن یكون موزَع برامج .**

**السؤال السادس والعشرون:** 

**- الصحة والسلامة الأھم أثناء العمل على جھاز الحاسوب ، أي مما یلي سیساعدك على منع الإصابات؟** 

 **استخدام شاشات التوقف دائماً .**

 **ضمان تكییف المكتب.**

 **یجب تأمین جمیع الأسلاك المكشوفة.**

 **إطفاء الأنوار في نھایة الیوم.**

**السؤال السابع والعشرون:** 

# **- أي مما یلي یعمل تلقائیاً بعد توقفك عن العمل على الحاسوب لمدة تحددھا بنفسك؟**

 **لوحة المفاتیح.**

 **شاشة التوقف.**

 **الفأرة.** 

 **سماعات الصوت.**

**السؤال الثامن والعشرون:**

**- أي مما یلي یعتبر طریقة أمنیة مناسبة لحمایة البیانات السریة للشر كة:**

 **توفیر الوصول إلى البیانات للمستخدمین غیر المصرح لھم . توفیر البیانات لأي شخص . توفیر الوصول للبیانات فقط للأشخاص المصرح لھم . عدم توفیر البیانات لأي شخص .**

- **السؤال التاسع والعشرون:** 
	- **تستخدم كلمة المرور:**
- **لتسھیل الوصول لمعلومات الحاسوب . لحمایة الحاسوب من المستخدمین غیر المصرح لھم .**
	- **لتسھیل اتصال الحاسوب بالشبكة .**
- **لمنح المستخدمین غیر المصرح لھم حق صلاحیة الدخول لحواسیب الشبكة .**

### **السؤال الثلاثون:**

## **- أي مما یلي لیس من مساوئ استخدام الحاسوب المحمول؟**

 **خسارة الملفات المھمة التي لم یتم أخذ نسخة احتیاطیة عنھا إلى مصد ر خارجي .**

 **احتمال سوء استخدام الوثائق المھمة أو السریة .**

 **احتمال سوء الاستعمال لمعلومات اتصال مھمة مثل (عناوین برید إلكتروني).** 

**السؤال الحادي والثلاثون:** 

**- أي مما یلي یعتبر من أنواع فیروسات الحاسوب؟**

 **الإقلاع.**

 **الملف.**

 **حصان طروادة .** 

 **ماكرو.**

- **السؤال الثاني والثلاثون:**
- **لا یمكن لفیروسات الحاسوب الانتقال عن طریق:** 
	- **تغییر شاشة الحاسوب. تحمیل ملف من الشبكة العنكبیة. تبادل الملفات باستخدام الأقراص المرنة . فتح ملحق البرید الإلكتروني .**

**السؤال الثالث والثلاثون:** 

**- تعرف انتھاك خصوصیة البرمجیات ب:** 

 **نسخة احتیاطیة غیر معتمدة للبرامج . الاستخدام غیر المصرح بھ لأجھزة الحاسوب . استخدام نسخة غیر مسجلة للبرامج . العرض غیر المعتمد لبرامج الحاسوب.** 

**السؤال الرابع والثلاثون:**

**- لقد قمت بشراء مودم 56K، تعود ال 56K إلى:** 

 **تكلفة المودم.**

 **حجم المودم.** 

 **سعة البیانات في المودم.**

 **سرعة نقل البیانات في المودم.** 

- **السؤال الخامس والثلاثون:**
- **أفضل وصف للمعلومات التكنولوجیة أنھا:**
- **اختصار صناعي لانتقال المعلومات في صناعة الحاسوب .**
- **تقنیة معلوماتیة یمكن من خلالھا نقل المعلومات بسرعة ذكیة .**
- **طریقة للتحویل بین الإشارات الرقمیة و التشابھیة داخل وحدة المعال جة المركزیة لأي حاسوب.**
	- **كل المنتجات و النشاطات في مجال صناعة المعلوماتیة و الاتصالات .**

- **السؤال السادس والثلاثون:** 
	- **أي مما یلي جھاز ملحق؟**
		- **نظام التشغیل.** 
			- **الذاكرة.**
		- **وحدة المعالجة المركزیة .**
			- **الماسح الضوئي.**

**السؤال السابع والثلاثون:** 

**- ما ھي وظیفة وحدة المعالجة و المنطق داخل و حدة المعالجة المركزیة (CPU(؟** 

 **التحكم في القراءة و الكتابة على القرص الصلب .** 

 **تقوم بأداء العملیات الحسابیة .**

 **التحكم في تدفق البیانات من وإلى وحدة المعالجة المركزیة .**

 **التحكم في تخزین المؤقت للبیانات في ذاكرة الدخول العشوائي .**

- **السؤال الثامن والثلاثون:**
- **ما اھمیة إعداد نسخ احتیاطیة للبیانات على وسائط تخزین متنقلة؟** 
	- **المساعدة في نقل البیانات .**
	- **حمایة البیانات من الضیاع في حالة تعطل الحاسوب .** 
		- **جعل البیانات متوفرة للعدید من المستخدمین .**
		- **التأكد من عدم ضیاع قائمة المفضلة للمستخدمین .**

**السؤال التاسع والثلاثون:** 

**- تعرف انتھاك خصوصیة البرمجیات ب:** 

 **نسخة احتیاطیة غیر معتمدة للبرامج . الاستخدام الغیر مصرح بھ لأجھزة الحاسوب . استخدام نسخة غیر مسجلة للبرامج . العرض غیر المعتمد لبرامج الحاسوب.** 

## **السؤال الأربعون:**

**- عندما تشتري تطبیقاً لاستخدامك الشخصي یمكنك:** 

 **بیع البرامج بعد تنصیبھ على الجھاز . نسخ البرامج وتبادلھا مع غیرك . استخدامھ على كل أجھزة الحاسوب الموجودة في الشركة . استخدامھ على حاسوب واحد فقط .** 

**السؤال الحادي والأربعون:**

# **- قد یعطي الزبائن بعض بیاناتھم الشخصیة إلى المحال التجاریة، أي مما یلي یعد مخالفاً لقانون حمایة البیانات؟**

 **تخزن المحلات التجاریة أسماء العملاء والعناوین في قاعدة بیانات .**

 **تبادل البیانات مع مؤسسة أخرى .**

 **حذف البیانات بعد معالجتھا .** 

 **إرسال عروض خاصة إلى الزبائن .**

**السؤال الثاني والأربعون:**

- **كم بت یوجد في البایت الواحد؟**
	- **2**
	- **8**
	- **16**
	- **1024**

- **السؤال الثالث والأربعون:**
	- **أي مما یلي جھاز إدخال؟**
		- **الشاشة.**
		- **الطابعة.**
		- **میكروفون.**
		- **السماعات.**

- **السؤال الرابع والأربعون:**
	- **أي مما یلي جھاز إخراج؟**
		- **وسادة اللمس.** 
			- **السماعات.**
		- **لوحة المفاتیح.**
			- **الفأرة.**

# **السؤال الخامس والأربعون:**

# **- لحذف جمیع المعلومات والبیانات من القرص المرن ، علیك ب:**

 **زیادة مساحتھ.** 

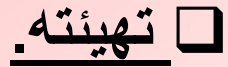

 **تنظیفھ.**

 **فتحھ باستخدام قرص صلب جدید .**

**السؤال السادس والأربعون:** 

**- أي البرامج التالیة یستخدم في إدارة الملفات و المجلدات على الحاسوب؟** 

> **برامج الخدمات. برنامج نظام التشغیل. برامج الشبكة.**

> > **برامج التطبیقات.**

**السؤال السابع والأربعون:**

**- أي مما یلي یستخدم في إجراء الحسابات المنزلیة؟**

 **برنامج معالجة النصوص. برنامج جداول البیانات . برنامج النشر المكتبي. برنامج فحص.** 

## **السؤال الثامن والأربعون:**

**- أي مما یلي یعتبر أفضل وصف للشبكة العالمیة العنكبیة (WWW(؟**

 **مستندات تستخدم في حواسیب معدة لأغراض علمیة في كل أنحاء العالم . مجموعة من الوسائط المتعددة المتصلة على الشبكة و المستخدمة في التعلیم.**

 **مجموعة من صفحات الوسائط المتعددة المرتبطة فیما بینھا والتي یمكن لأي شخص الوصول إلیھا عبر الشبكة العنكبیة .**

 **شبكة من الحواسیب المتصلة مع بعضھا بخطوط الھاتف و المستخدمة في عملیات الوسائط المتعددة .**

**السؤال التاسع والأربعون:**

**- أي مما یلي المرحلة الثانیة في دورة حیاة البرامج؟**

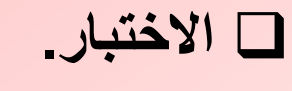

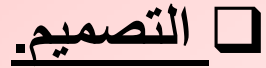

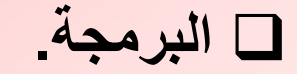

 **التحلیل.** 

#### **السؤال الخمسون:**

**- أي من الأوصاف التالیة ینطبق على شبكة الاتصال المحلیة (LAN(؟**

 **نظام تشغیل الشبكة.**

 **اسم شركة تنتج برامج شبكات.**

 **شبكة من الحواسیب المتباعدة جغرافیاً .** 

 **شبكة من الحواسیب المستخدمة في موقع واحد .**

- **السؤال الحادي والخمسون:**
- **أفضل تعبیر عن الشبكة انھا:**

 **شبكة معلومات داخلیة متاحة فقط خارج شركة أو مكتب . شبكة ممتدة حول العالم وتستخدم تقنیة الویب . تستخدم في المنزل فقط . شبكة خاصة بشركة وتستخدم تقنیة الویب.**

**السؤال الثاني والخمسون:**

**- أي مما یلي یستخدم للبحث عن صفحات الویب في الشبكة العنكبیة؟**

 **تطبیق محاسبة.** 

 **محرك بحث.**

 **تطبیق برید إلكتروني .**

 **قاعدة بیانات .**

**السؤال الثالث والخمسون:** 

**- أي المھام التالیة لا یستطیع الحاسوب أداءھا؟** 

 **تنسیق الملفات.** 

 **تألیف المقالات الصحفیة .**

 **تحریر الصور.** 

 **العملیات الحسابیة .**

**السؤال الرابع والخمسون:**

**- أي مما یلي یمكن استخدامھ بحیث لا یستطیع أحد غیر المستخدمین المسجلین من الوصول إلى الحاسوب؟** 

 **برنامج مضاد الفیروسات.** 

 **كلمات المرور.**

 **نسخ احتیاطیة.**

 **التسلل.**

**السؤال الخامس والخمسون:** 

**- من الطرق الجیدة لتأمین معلومات الشركة:**

 **لا توجد طریقة للتبلیغ عن الاختراقات الأمنیة .**

 **أخذ نسخ احتیاطیة لملفات الحاسوب على نحو منتظم .** 

 **عدم تغییر كلمات المرور للموظفین بانتظام .**

 **توفیر البیانات السریة لأي شخص .**

- **السؤال السادس والخمسون:**
- **أي مما یلي یساعد على حمایة البیئة؟**
	- **الطباعة سریعا.ً**
	- **تنظیف كرة الفأرة .**
	- **إعادة استخدام ورق الطابعات .** 
		- **خفض إضاءة الشاشة.**

**السؤال السابع والخمسون:** 

**- أي مما یلي یعد من مخاطر الحاسوب؟**

 **عدم استخدام شاشة التوقف.** 

 **فتح عدد كبیر جداً من التطبیقات .**

 **معدل قلیل لتحدیث الشاشة .**

 **أسلاك كھرباء مكشوفة و غیر آمنة.** 

**السؤال الثامن والخمسون:**

**- لتتمكن من استخدام البرید الإلكتروني، یجب استخدام:** 

 **بطاقة صوت.** 

 **حساب عند مزود خدمة الشبكة العنكبیة .**

 **متصفح الشبكة العنكبیة.**

 **محرك البحث.** 

**السؤال التاسع والخمسون:** 

**- أي من الخیارات التالیة یعد میزة لشراء السلع والخدمات عن طریق الشبكة العنكبیة؟**

 **ساعات العمل محدودة .**

 **الاتصال وجھاً لوجھ مع الباعة .**

 **بإمكانك استرجاع ثمن السلع فوراً .**

 **شراء البضائع متوفر على مدى 24 ساعة في الیوم، وسبعة أیام في الأسبوع.**

#### **السؤال الستون:**

**- تحتاج لشراء البضائع عن طریق الشبكة العنكبیة إلى :** 

 **حاسب متصل بالماسح الضوئي .**

 **حاسب متصل بالطابعة .**

 **حاسب متصل بالشبكة العنكبیة.**

 **حاسب متصل بجھاز DVD.**

**السؤال الحادي والستون:** 

**- أي مما یلي مثال على استخدام الحاسب لتعلیم الطلبة في المدارس؟** 

 **تسجیل نتائج امتحانات الطلبة .**

 **استخدام الحاسب المعد للتدریب والاختبار .**

 **إنتاج تقاریر الطلبة .**

 **تسجیل تفاصیل حضور الطلبة .** 

**السؤال الثاني والستون:**

**- أي من الأمثلة التالیة أفضل مثال على استخدام أحد تطبیقات الحاسوب على نطاق واسع في المستشفیات لمراقبة المرضى؟**

 **أدوات تشخیصیة كأجھزة الأشعة المقطعیة .**

 **تطبیق العرض التقدیمي .**

 **تطبیق معالج النصوص.** 

 **تطبیق متصفح الشبكة العنكبیة.**